## SAP ABAP table PATSTOP {Buffer of Breakpoints During Import with SPAM/SAINT}

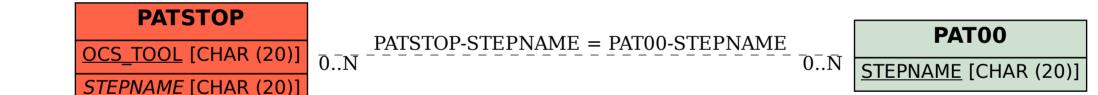